### Capital Project/Purchase Initiation and Evaluation Process

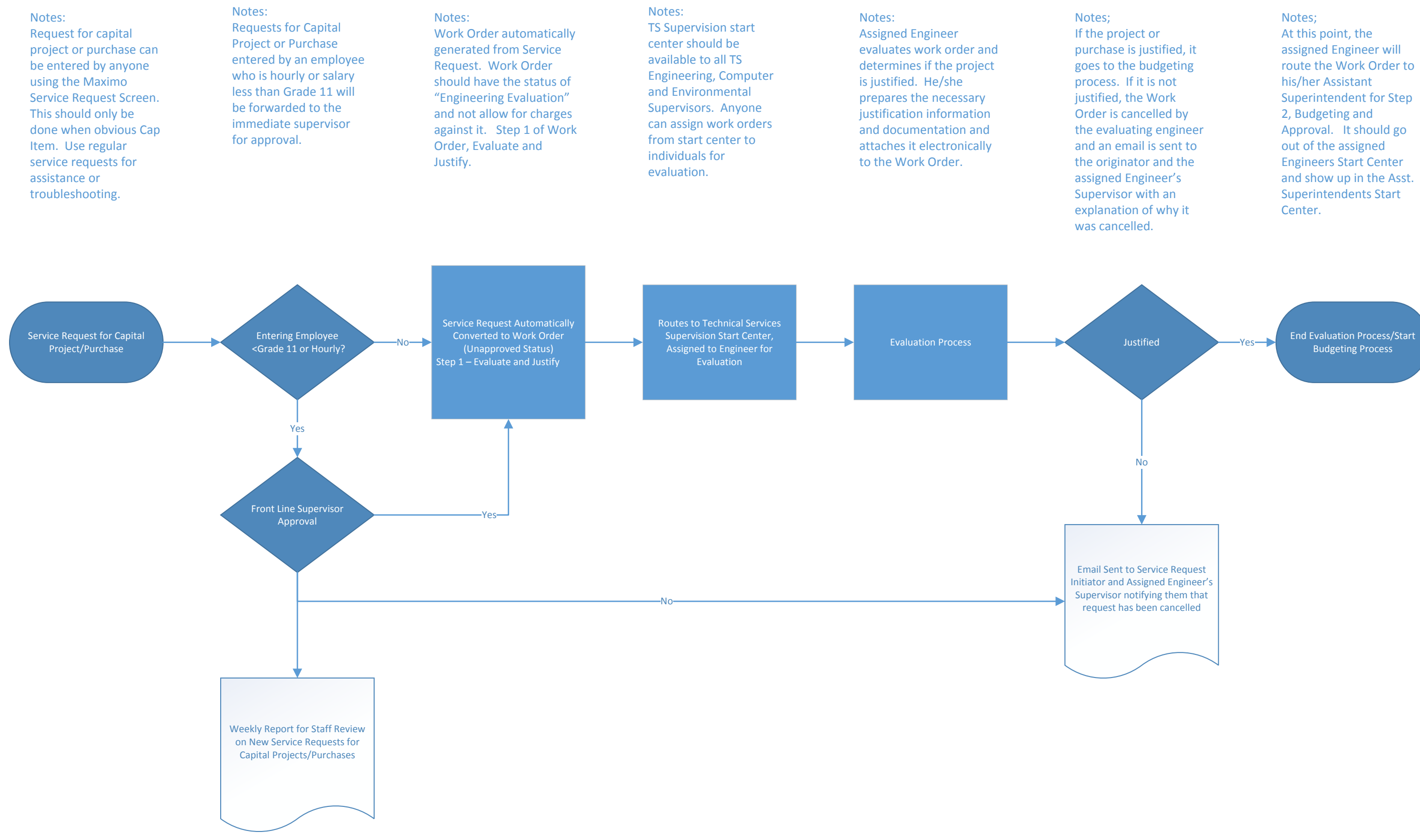

## Capital Project/Purchase Budgeting and Approval Process

Work Order Status hanged to Approved up Approval of COO

End of Budgeting Process/ Start Design or Procure Process

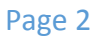

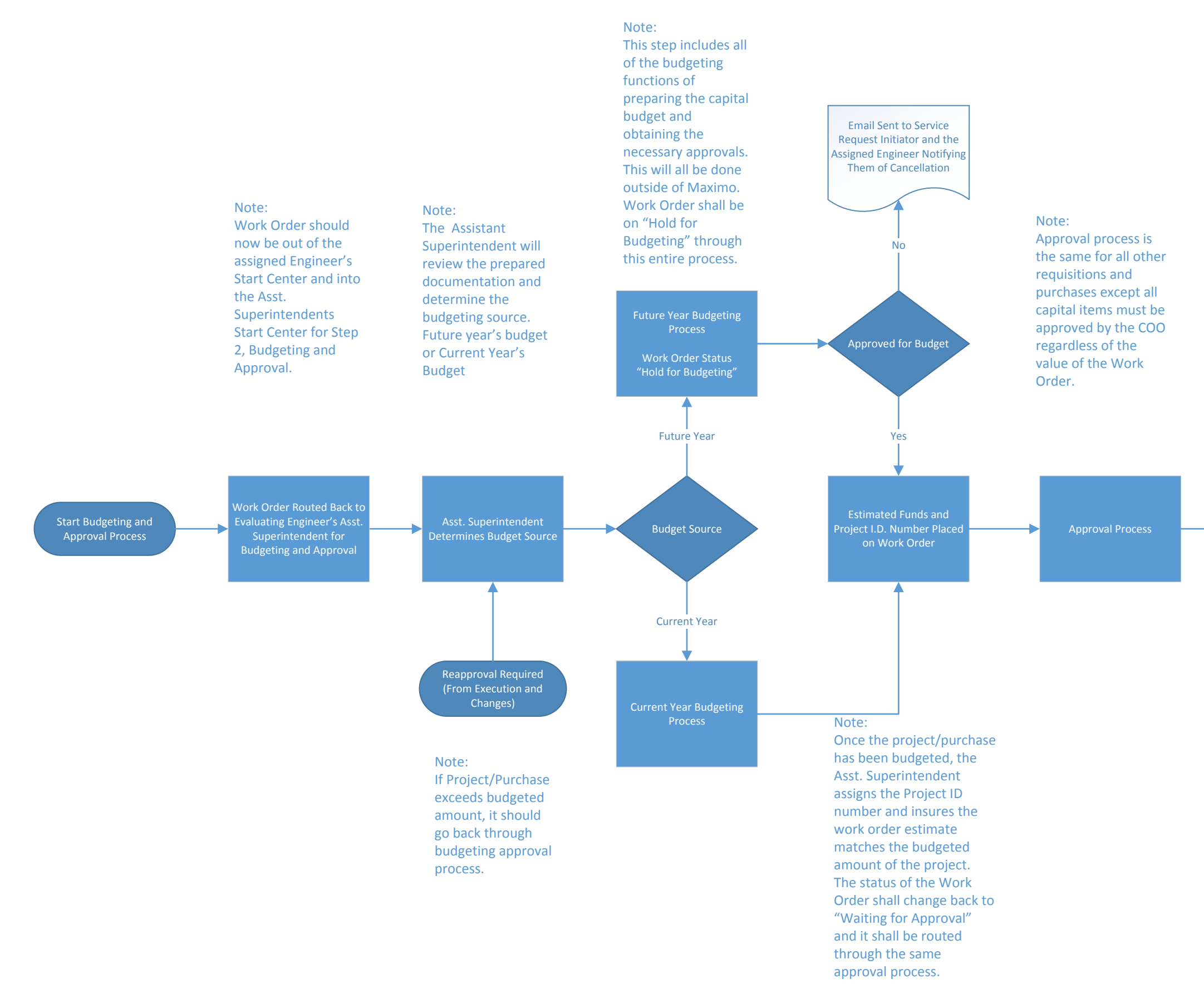

Note: With approval by the COO, materials and

services can now be purchased and charged to the project/work order up to the amount approved on the work order.

# Capital Project/Purchase Execution and Cost Control

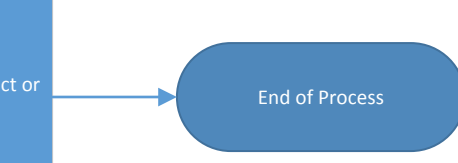

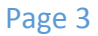

### Notes:

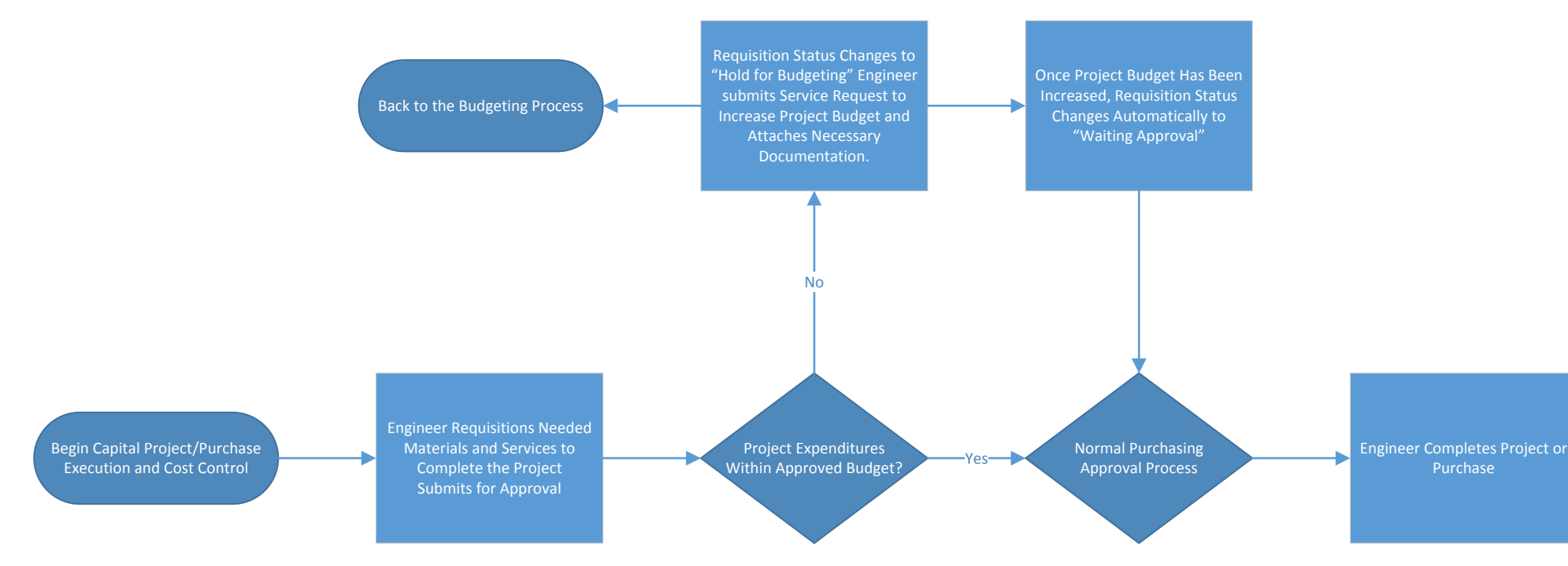

Based on encumbered funds, Maximo shall automatically not allow additional purchases against the work order once the encumbered amount exceeds the approved budget. Payments should still be allowed and time charges, just no additional purchases.